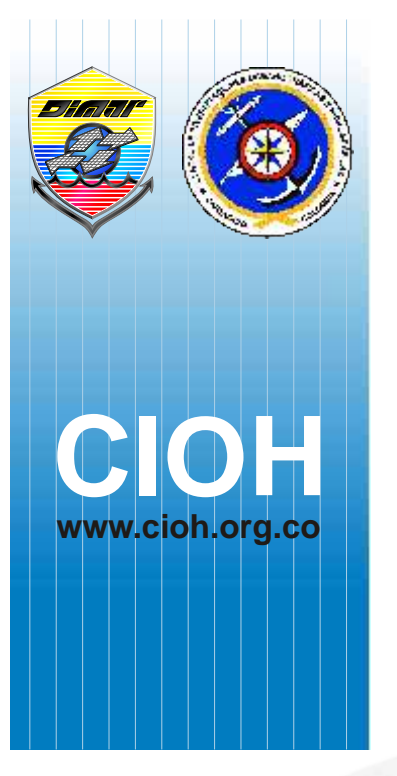

### **ARTÍCULO**

# **Uso de un modelo regional para el mar Caribe para obtener condiciones fronteras abiertas en un modelo local para la bahía de Santa Marta - Colombia**

**Caribbean sea regional model implementation to obtain open boundary conditions on a Santa Marta bay - Colombia model**

**Fecha recepción**: 2008-08-11 / **Fecha aceptación**: 2008-09-17

**Francisco García Rentería**, francisco.garcia@une.net.co Grupo de Control de la Contaminación Ambiental, Universidad del Magdalena **Carlos Palacio Tobón**, cpalacio@udea.edu.co Grupo de Ingeniería y Gestión Ambiental (GIGA), Universidad de Antioquia **Uriel García**, uriel.garcia@yahoo.com Grupo de Control de la Contaminación Ambiental, Universidad del Magdalena

# *Resumen*

Debido a la falta de información de mediciones de mareas en la bahía de Santa Marta, la técnica de acoplamiento de mallas fue usada para obtener las condiciones en las fronteras abiertas en un modelo local para esta área costera. Un modelo regional para el mar Caribe fue calibrado usando datos del modelo oceánico global de mareas TPX 6.2 y mediciones de la elevación de la superficie del mar en la Bahía de Cartagena. El modelo para el mar Caribe permitió conocer las condiciones de fronteras para el modelo local.

**Palabras claves:**Anidamiento de mallas, modelos hidrodinámicos, oceanografía, mallas no estructuradas.

### *Abstract*

l

Given the lack information of measurements of tides in Santa Marta bay, the copling techniques of meshes to obtain the open boundary conditions was used to calibrate a local model for this coastal area. A Caribbean sea regional model was calibrated using information of the global ocean tide model TPX 6.2 and water level measurements in the Cartagena bay. The model of the Caribbean Sea allowed to know the boundary conditions for the local model.

**Key words:** Nested approach, hydrodynamics models, oceanographic, unstructured mesh.

# *Introducción*

Desde enero de 2006 se desarrolla una investigación auspiciada por COLCIENCIAS y las Universidades del Magdalena y de Antioquia, con el objetivo de desarrollar un instrumento de simulación del comportamiento dinámico y de la calidad del agua de la bahía de Santa Marta (Col.). Para ello se usa como herramienta un modelo numérico, el cual se calibra y valida para evaluar los cambios que se producen en la calidad del agua como

resultado del vertimiento de aguas residuales por el emisario submarino. Con la combinación de varios modelos hidrodinámicos y de calidad del agua, se estudian los fenómenos de dilución, transporte y dispersión de contaminantes arrojados al medio marino. Los efectos del emisario sobre la calidad del agua de la bahía de Santa Marta, nunca se han estudiado ni evaluado. Este sistema dispone en la actualidad 950 l/s de aguas residuales, siendo su capacidad instalada de 2.500 l/s, caudal que se espera verter en el año 2050, aumentando posiblemente los efectos ambientales. Amedida que Santa Marta crezca y se desarrolle, mayores serán las cantidades de agua residual que se evacuen al mar, este caudal se incrementa estacionalmente en temporada turística alta. Sobre la localización y funcionamiento del emisario submarino de Santa Marta preocupa su cercanía a áreas marinas protegidas por lo que se puede estar afectando la estabilidad de estos ecosistemas; e igualmente es motivo de análisis la posible coincidencia de su zona de mezcla con sectores de la bahía usados frecuentemente para actividades turísticas y de recreación. Dado que la dilución inicial, dispersión y transporte de los vertimientos del emisario submarino no se ha estudiado, no se conocen los efectos sobre estos dos (2) aspectos. Una de las principales dificultades en la implementación del modelo numérico, es la falta de información en las fronteras abiertas dada la ausencia de estaciones y equipos de mediciones de parámetros oceanográficos.

Los modelos numéricos son una herramienta esencial para la evaluación de la circulación hidrodinámica en zonas costeras. El propósito principal de éstos, aunque no el único, es capturar y reproducir las características de la elevación de la superficie del agua, además de la magnitud y dirección de las corrientes influenciadas por las mareas, el viento y los gradientes de presión atmosféricas [1]. La complejidad de los patrones de circulación en costas, océanos y estuarios hace que estas herramientas, cuyas bases teóricas se fundamentan en los principios de conservación de la masa y el movimiento, tengan un uso cada vez más frecuente. Para cuerpos de aguas superficiales que experimentan mareas y forzantes atmosféricos, el flujo es descrito por la ecuación de aguas pandas [1]. Esta ecuación ha sido exitosamente usada por muchos años por ingenieros e investigadores para predecir los patrones de circulación en áreas costeras [1-9].

Las mareas son ondas de largo período generadas por las fuerzas gravitacionales del sol y la luna sobre las aguas del océano [10]. Estas forjan elevaciones de la superficie del mar y corrientes que dominan las características y comportamiento de las zonas costeras y sirven como soporte de la circulación marina, por lo que influencian todos los procesos de la dinámica oceánica. La predicción de las mareas es un componente necesario en la descripción de los ambientes costeros para propósitos que se relacionan con la navegación, la pesca, operaciones militares y estudios ambientales, entre otros. El éxito de cada uno de estos esfuerzos descansa sobre la exactitud en el pronóstico de la respuesta de la marea oceánica y en consecuencia en la formulación de modelos hidrodinámicos que predigan fielmente estos fenómenos. Es importante reconocer que la respuesta computacional de los modelos numéricos es controlada por diferentes procesos que se expresan matemáticamente mediante las ecuaciones de gobierno. Igualmente la calidad de la información usada en las condiciones de fronteras, funciones forzantes, estructura de las mallas empleadas y el dominio computacional en sí mismo, tienen un peso significativo en el comportamiento del modelo y su habilidad para representar el mundo real con cierto margen de incertidumbre. Cuanta más certeza se tiene de los parámetros físicos y numéricos del modelo, menor será el grado de incertidumbre [1].

Uno de los factores importantes que afectan la confiabilidad de los modelos oceánicos es la especificación de las condiciones de fronteras abiertas [11,12]. Estas condiciones de fronteras pueden ser activas o pasivas. Las condiciones activas especifican valores de velocidad o elevación de la superficie del agua generadas desde afuera del dominio de simulación. Las condiciones hidrodinámicas dentro del dominio de simulación determinan los valores en las fronteras abiertas pasivas [13,14]. En general las condiciones de fronteras abiertas tienen un impacto crítico en la implementación de modelos hidrodinámicos, pues la solución al interior del mismo depende entre otros parámetros de la calidad de la información usada en los contornos abiertos [11]. Tradicionalmente, estas pueden ser obtenidas de dos formas: i) Mediciones directas en las cercanías de dichas fronteras, ii) Generadas desde modelos

п

numéricos de larga escala, tales como el modelo global de marea de Schwiderski [15] o las versiones de los modelos globales derivados de la misión Topex/Poseidon, entre ellos TPX0.3 y TPX6.2 [16].

Schwiderski [15], desarrolló un modelo de interpolación para obtener las características de los principales componentes de la marea con base en una gran cantidad de mediciones en todo el mundo [17]. A partir de este modelo y con los datos obtenidos desde 1992 gracias a la puesta en funcionamiento del satélite Topex/Poseidon, se han desarrollado otros modelos más precisos que el de Schwiderski, basados en él la mayoría de ellos. Más de veinte modelos oceánicos globales de mareas han sido desarrollados desde que el satélite Topex/Poseidon fue lanzado [4,18,24]. De estos nuevos modelos, el "AG95.1" de Andersen [18] fue el primero en asegurar una precisión aceptable. A partir de los trabajos de Schwiderski [15] y Andersen [18] otros modelos oceánicos de escala global han sido desarrollados e implementados con éxito, entre ellos, CSR4.0 [25], GOT00.2 [20], NAO99.2 [26] y TPX6.2 [27]. Los datos de la elevación de la superficie del mar generados por la misión Topex/Poseidon [28] han sido ampliamente usados en estudios de mareas [18,29,30]. En general, las mareas derivadas de medidas altimétricas no pueden ser utilizadas a menos de diez kilómetros de la línea de costa, donde las mediciones sean escasas [31]. En efecto muchos usuarios de los datos de altimetría no usan éstos en modelos de dominios pequeños [23]. Algunas excepciones a esta norma son los trabajos de Woodworth and Thomas [32], Han, *et al.* [33,34]. En sus investigaciones Woodworth and Thomas [32] y Mazzega and Berge [30] combinaron datos de altimetría satelital con mediciones para generar unas cartas de mareas regionales. Un procedimiento alternativo es asimilar los datos de mareas derivados de la altimetría en un modelo numérico regional [35]. La utilidad de esta metodología de asimilación ha sido demostrada por Han and Ikeda [31] usando un método directo de inserción, por Egbert, *et al.* [16] y Le Provost, *et al.* [36], usando un método inverso y por Kantha [23] usando un método de inserción ponderado.

En Colombia las mediciones en aguas abiertas son escasas, por tanto, una buena alternativa es recurrir a

modelos globales de marea para predecir el comportamiento de ésta en las fronteras de los dominios a modelar. Para su uso, deben tenerse en cuenta las restricciones y potencialidades de los mismos. Yu, *et al*. [37] evaluó la precisión de algunos de estos modelos para diferentes regiones costeras en el mundo. El error de la raíz media cuadrática (RMS) de valores de niveles de agua extractados del modelo TPX0.3, es menor a 2.4 cm para profundidades mayores de 1.000 m; sin embargo se encontraron discrepancias en algunas regiones como el mar amarillo, el mar de Indonesia, la Patagonia y el golfo de México. Estas discrepancias se debieron principalmente a que los constituyentes de marea para aguas pandas no fueron incluidos en el modelo inicial [38]. Nuevas versiones del modelo Topex han sido desarrolladas para asegurar su convergencia en las regiones donde fueron encontradas discrepancias [39]. El modelo TPX6.2 desarrollado por Oregon State University [16] ajusta por el método de mínimos cuadrados la ecuación de marea de Laplace con los datos satelitales resultantes de la misión TOPEX/Poseidon. Apartir de éste se pueden extractar series de tiempo de valores de nivel del mar y campo de velocidades, generadas con diez constantes armónicas de marea, cuatro componentes semidiurnas (M2, S2, N2 y K2), cuatro diurnas (K1, O1, P1 y Q1) y dos de largo período (Mf y Mm).

En este artículo se presenta la metodología empleada para la obtención de las condiciones de frontera en la implementación de un modelo hidrodinámico en la bahía de Santa Marta (Colombia). Dado que en esta zona no se cuenta con mediciones de mareas y corrientes, se desarrolló un modelo regional para el mar Caribe, a partir del cual se obtienen las condiciones de frontera para el modelo local en Santa Marta. Este procedimiento se conoce como acoplamiento e involucra el intercambio de datos entre dos mallas sucesivas [40]. Las técnicas de acoplamiento han sido ampliamente usadas en la modelación numérica [41]. En el acoplamiento de una vía o sin retroalimentación, la malla gruesa es interpolada en la malla fina para proveer las condiciones de frontera. La malla gruesa no usa ninguna información o datos provenientes de la malla fina, así, esta puede ser corrida sola y previa a la malla fina. Información sobre esta metodología puede ser

ш

encontrada en Pinardi, et al. [42]; Korres y Lascaratos [43]; Echevin, *et al.* [44] y Zavatarelli y Pinardi [45]. El acoplamiento de una vía tiene algunas desventajas. Si la corrida del modelo efectúa una simulación de largo período, pueden aparecer discrepancias entre las soluciones de las mallas acopladas, haciendo delicada la aplicación de las condiciones de fronteras y posibilitando la aparición de inestabilidades en la malla del modelo fino. Una posible solución para este problema, es reinicializar el modelo en períodos cortos [46].

### *Materiales y métodos*

#### **Modelos implementados**

El acoplamiento de mallas es un proceso similar al habitual zoom progresivo de cualquier tipo de aplicación. Consiste en ir definiendo mallas interiores a otras, de tal modo que se pueda reducir el tamaño de celda para aumentar la precisión. Para la determinación de las condiciones de frontera en la bahía de Santa Marta se implementaron dos modelos, uno de orden local y otro de orden regional. El modelo regional se construyó para el mar Caribe, las condiciones de fronteras abiertas de este, fueron provistas mediante el modelo global de marea TPX 6.2. La región delimitada por el polígono con línea discontinua en la figura 1 corresponde al dominio del modelo regional del Caribe. Este presentó un área de  $1.10 \times 106$  km<sup>2</sup>, una profundidad promedio de 956 m y un volumen de  $2.35 \times 109$  mm<sup>3</sup> de agua. El contorno de la línea costera se obtuvo del *National Geophysical Data Center* (NGDC) de la *National Oceanic and Atmospheric Administration* (NOAA) y se transformó de coordenadas geográficas a cartesianas utilizando como punto de referencia Lat: 11N y Lon: -75W. La batimetría para este mismo modelo se extrajo de ETOPO2 de la NGDC disponible en http://www.ngdc.noaa.gov. Las tres fronteras abiertas, para las cuales las condiciones de marea fueron especificadas mediante el modelo global TPX 6.2 se pueden apreciar en la figura 1. El dominio del modelo

[42] local para la bahía de Santa Marta presentó un área de  $72 \text{ km}^2$ , una profundidad promedio de 82 metros y un volumen de  $5.98 \times 10^3$  mm<sup>3</sup> de agua. La batimetría se obtuvo de la digitalización de las cartas náuticas COL 249 y 406 (figura 2).

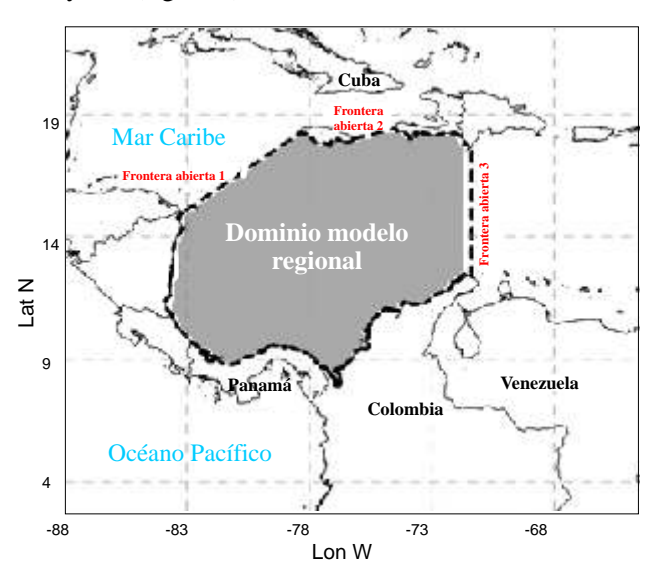

**Figura 1**. Localización del dominio para el modelo regional.

#### **Modelo hidrodinámico**

Para la simulación del régimen hidrodinámico se usó el modelo RMA2, el cual resuelve las ecuaciones de conservación de masa y cantidad de movimiento en régimen turbulento, promediadas en la vertical mediante el método de elementos finitos. En este, se usan los pesos residuales de Bubnov-Galerkin para representar las ecuaciones diferenciales como combinación lineal de funciones de forma evaluadas en los nodos de los elementos, que son cuadráticas en las velocidades y lineales en la profundidad. La integración espacial es desarrollada por método de la cuadratura de Gauss, lo cual requiere parametrizar temporalmente las variables para régimen no estacionario, para esto utiliza el método modificado de Crank-Nicholson [47]. Las ecuaciones de gobierno en su forma diferencial para elementos finitos se presentan a continuación (ver ecuaciones 1, 2 y 3).

п

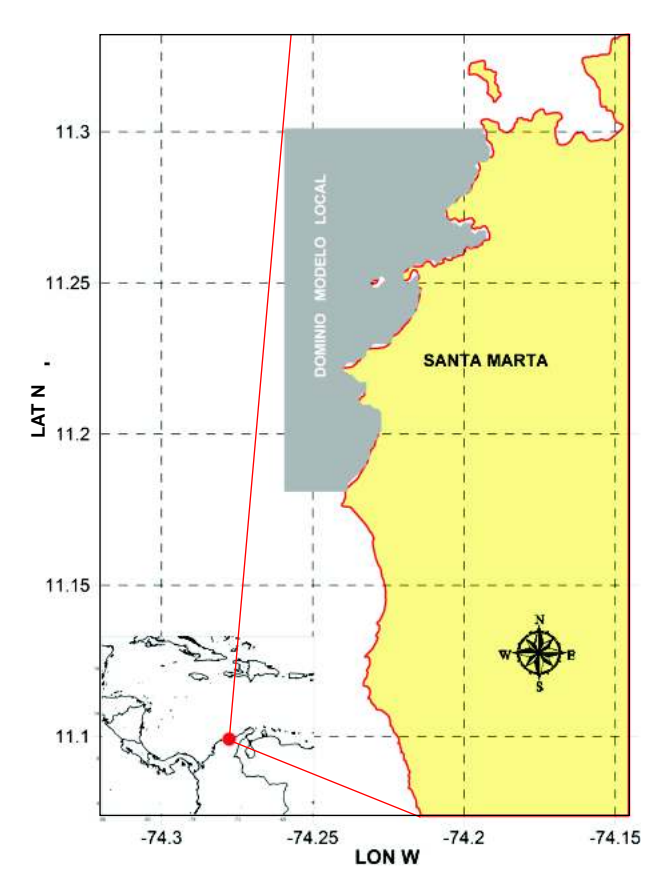

**Figura 2.** Dominio del modelo local.

Ecuación de momento en dirección X

$$
\rho \left( h \frac{\partial u}{\partial t} + hu \frac{\partial u}{\partial x} + hv \frac{\partial u}{\partial y} + gh \left( \frac{\partial a}{\partial x} + \frac{\partial h}{\partial x} \right) \right) \n+ \frac{g}{C^2} u|V| + uq_s + \Omega \text{vh} \right) + gh^2 \frac{\partial \rho}{\partial x} \n- \frac{\partial}{\partial x} \left( \varepsilon_{xx} h \frac{\partial u}{\partial x} \right) - \frac{\partial}{\partial y} \left( \varepsilon_{xy} h \frac{\partial u}{\partial y} \right) - w_x = 0
$$
\n(1)

Ecuación de momento en dirección Y

$$
\rho \left( h \frac{\partial v}{\partial t} + hu \frac{\partial u}{\partial x} + hv \frac{\partial u}{\partial y} + gh \left( \frac{\partial a}{\partial y} + \frac{\partial h}{\partial y} \right) \right)
$$
  
+ 
$$
\frac{g}{C^2} v|V| + v q_s + \Omega u h \right) + gh^2 \frac{\partial \rho}{\partial x}
$$
  
- 
$$
\frac{\partial}{\partial x} \left( \varepsilon_{yx} h \frac{\partial u}{\partial x} \right) - \frac{\partial}{\partial y} \left( \varepsilon_{yy} h \frac{\partial u}{\partial y} \right) - W_y = 0
$$
 (2)

Ecuación de continuidad.

$$
h\left(\frac{\partial u}{\partial x} + \frac{\partial v}{\partial y}\right) + u\frac{\partial h}{\partial x} + v\frac{\partial h}{\partial y} + \frac{\partial h}{\partial t} - q_s = 0
$$
 (3)

Donde: a es la elevación del fondo (m);

g es la aceleración de la gravedad  $(m/s<sup>2</sup>)$ ;

h es la profundidad del agua (m);

 $t$  es el tiempo  $(s)$ ;

u,v son las velocidades en las direcciones del sistema cartesiano (m/s);

x, y representan el sistema de coordenadas cartesianas (m);

es la densidad (kg/m<sup>3</sup>);

 $_{xx}$ y  $_{yx}$  son los coeficiente de turbulencia de eddy; es el factor de coriolisis.

#### **Discretización de los dominos**

Para cada dominio (regional y local) se probaron tres (3) mallas con diferentes resoluciones (grande, mediana y pequeña). Este análisis buscó determinar la resolución de la malla computacional más adecuada. En la construcción de éstas se usaron una serie de rutinas en Matlab, que realizan la triangulación de un conjunto de puntos en el plano xy con el algoritmo de Delaunay [48,49]. Se utilizaron mallas no estructuradas de elementos triangulares, ya que estos se adaptan mejor al contorno irregular de la línea costera. La flexibilidad de las mallas no estructuradas permite lograr resoluciones altas en regiones de interés [50]. Para controlar la calidad de la malla se empleó el algoritmo propuesto por Persson y Strang [48] que ajusta la equilateralidad de los triángulos producidos, lo cual es una propiedad deseada para resolver ecuaciones diferenciales parciales por el método de los elementos finitos (EF). El error depende del ángulo de los elementos en la malla, si todos estos son ajustados a 60º se lograrán buenos resultados. Field [51] discute diversas formas de medir la calidad de una malla triangular no estructurada de EF. Para las mallas diseñadas se usó como criterio de calidad, el doble de la relación entre el círculo más grande inscrito y el círculo más pequeño circunscrito en cada elemento, de acuerdo a lo expresado por la ecuación (4),

$$
q = 2 \frac{r_{in}}{r_{out}} = \frac{(b+c-a)(c+a-b)(a+b-c)}{abc}
$$
 (4)

37

#### Donde:

a, b, y c son las longitudes de los lados del triángulo que forma el elemento.

Un triángulo equilátero tiene q=1, mientras que un triángulo degenerado (área cero) tiene un q=0; como regla de truncación de error se usó q>0.5, para asegurar buenos resultados.

#### **Calibración modelo regional**

La calibración es una de las fases más importantes en la aplicación de un modelo hidrodinámico [52]. Es el proceso en el cual los parámetros físicos del modelo se "ajustan", dentro de límites aceptables, para asegurar que el modelo represente el caso de estudio específico con precisión [53]. El objetivo de la calibración del modelo es reproducir el movimiento de la masa de agua para situaciones conocidas mediante la variación de los parámetros físicos dentro de valores racionalmente adecuados. Para la calibración del modelo 2D regional se usó la metodología de ensayo error [54], mediante la comparación de los datos horarios de niveles de agua observados y los arrojados por el modelo. La estimación del error se efectuó mediante el error de la raíz media cuadrática (RMS). Se realizaron ajustes en los parámetros físicos del modelo hasta que se encontró un RMS pequeño a juicio de los modeladores. Las simulaciones se efectuaron en períodos corto para favorecer la equivalencia dinámica entre los modelos según lo planteado por Zavatarelli, *et al.* [45]. Se corrió el modelo para simular los niveles de agua durante un período que catorce días entre el 28 de febrero y el 13 de marzo de 1997. La información de elevación de la superficie del mar, que se comparó con los resultados del modelo, fue obtenida del centro para el estudio del nivel del mar de la Universidad de Hawai, que administra y tiene bajo su soporte la base de datos del sistema global para la observación del nivel del mar (GLOSS por las siglas en inglés de *The Global Sea Level Observing System*). La información fue colectada por el IDEAM y está disponible en http://ilikai.soest.hawaii.edu/uhslc/htmld/0265B.htm l para datos horarios entre los años 1993 y 2000.

Para el caso de simulaciones con forzantes de marea astronómica y teniendo en cuenta que no se dispone de mediciones directas de niveles de elevación de la superficie del mar en aguas abiertas, se utilizó información obtenida del modelo global de marea

п

TPX 6.2. En las fronteras abiertas se introdujeron series de tiempo horarias para los extremos de las líneas continuas. Para iniciar los cálculos computacionales, fue necesario especificar las condiciones iniciales para elevación de los niveles de agua y velocidad. Estas condiciones fueron suministradas por una corrida previa de 24 horas para el mismo dominio, que a su vez fue inicializada en valores de cero, para la elevación del nivel de agua y las velocidades, en todos los nudos de la malla. Los forzantes atmosféricos fueron provistos por campos de velocidades cada 6 horas a 10 metros. Esta información fue extractada del reanálisis NCEP/ NCAR en una grilla de 2.5 X 2.5 latitud-longitud. El detalle completo de la base de datos de NCEP/NCAR puede ser revisados en Kalnay, *et al.* [55] y una discusión sobre su aplicabilidad para América del Sur, se encuentra en Simmonds and Keay [56]. Los datos están disponibles para 0:00, 6:00, 12:00 y 18:00 GMT y fueron linealmente interpolados para los pasos del tiempo del modelo regional. La velocidad del viento fue transformada en*wind stress*mediante la ecuación5.

$$
\left(\tau_x; \tau_y\right) = C_a \rho_a (U, V) \sqrt{U^2 + V^2}
$$
\n
$$
C_a = \begin{cases} 1X10^{-3} \text{ si } \sqrt{U^2 + V^2} < 5 \text{ ms}^{-1} \\ \left(1.1 + \frac{2.1}{35} \sqrt{U^2 + V^2}\right) * 1X10^{-3}, \\ \text{si } \sqrt{U^2 + V^2} \ge 5 \text{ ms}^{-1} \end{cases}
$$

Donde *;* son los coeficientes de *wind stress* en las direcciones X y Y respectivamente,  $C<sub>a</sub>$  es el coeficiente de dragado del viento, a es la densidad del aire; U, V son los componentes de la velocidad del viento en las direcciones X y Yrespectivamente.

#### **Acoplamiento de las mallas**

El modelo regional para el mar Caribe tiene tres fronteras abiertas las cuales fueron alimentadas con datos de la elevación de la superficie del mar provistos por el modelo TPX.6.2 [27]. El modelo local para la bahía de Santa Marta, al igual que el modelo regional tiene tres fronteras, estas fueron implementadas con datos generados con el modelo regional sin retroalimentación. El acoplamiento de las mallas tomó en cuenta el ajuste de las batimetrías a lo largo de las fronteras abiertas del modelo local y del dominio regional en la bahía de Santa Marta, para minimizar los errores de interpolación. La localización de las fronteras acopladas fue cuidadosamente seleccionada para disminuir las discrepancias entre las batimetrías de ambos modelos, se procuró que estas estuvieran alejadas de la costa y que no se presentaran islas o estrechos en las mismas. El esquema de acoplamiento de una vía empleado se presenta en la figura 3.

El acoplamiento del modelo regional y el local fue diseñado en una vía para asegurar la conservación del volumen en las fronteras abiertas [45] según la expresado por la siguiente ecuación.

$$
\int_{X_1}^{X_2} \int_{-H}^{\eta \, regional} V_{orig.} \, dx. \, dz =
$$
\n
$$
\int_{X_1}^{X_2} \int_{-H \, local}^{\eta \, local} V_{local} \, dx. \, dz
$$
\n(6)

Donde  $X_1$ ,  $X_2$  son los extremos de la sección de la frontera abierta,  $_{\text{regional}}$ ,  $-H_{\text{regional}}$  son la elevación de la superficie y la batimetría del modelo regional, respectivamente;  $_{local}$ ,  $-H_{local}$  son la elevación de la superficie y la batimetría en las fronteras del modelo local respectivamente;  $V_{\text{orig}}V(x,y,z,t)$  es la velocidad en el modelo regional normal a las fronteras abiertas del modelo local y  $V_{local}$ es el campo de velocidades del modelo local normales a sus fronteras abiertas.

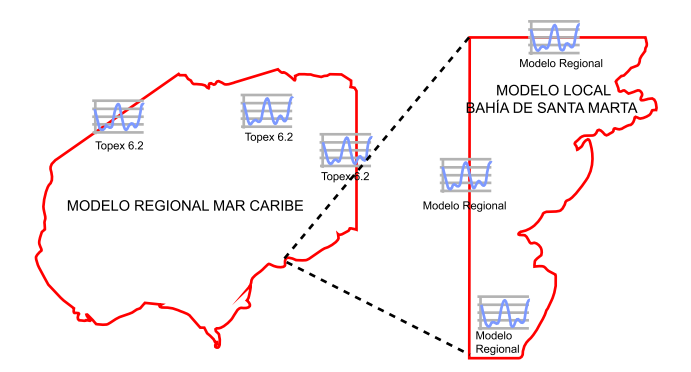

**Figura 3**. Esquema de acoplamiento de una vía.

Dado que se usaron mallas de elementos finitos, los nudos en la frontera de la malla fina no coinciden en su posición con los nodos de la malla gruesa. Se empleó una función de interpolación para obtener los valores horarios de la elevación de la superficie del agua en

cada punto de la frontera de la malla fina, utilizando la información almacenada en los nudos del modelo regional cercanos a las fronteras de la malla fina. En la figura 4 se muestra el domino del modelo local en la bahía de Santa Marta y los puntos de interpolación perteneciente a la malla del modelo regional del mar Caribe, usados para proveer información en dichas fronteras.

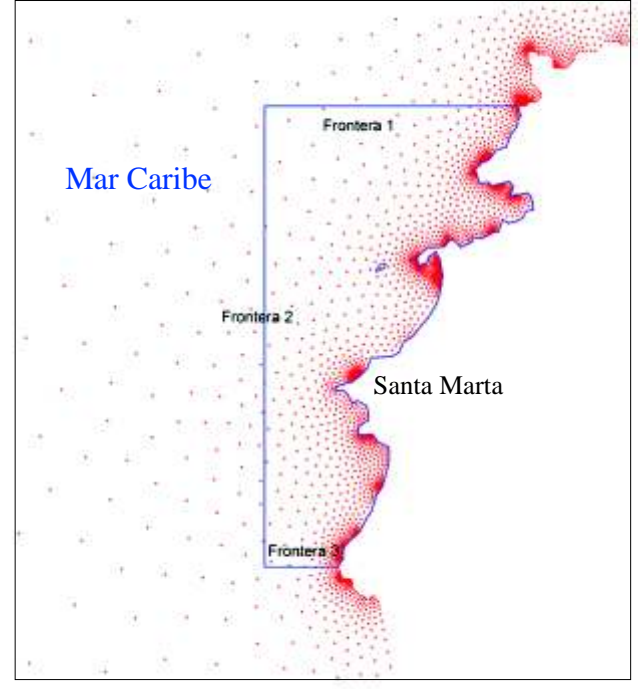

**Figura 4**. Puntos de interpolación en la malla del modelo regional (puntos) y dominio del modelo local (polígono).

### *Resultados*

#### **Resolución espacial**

En la figura 5 se presenta la distribución espacial de los ángulos en los elementos triangulares en las mallas para el modelo regional y el local. La discretización del modelo local se ajustó para permitir una adecuada representación del dominio dada la existencia de dos islas dentro del mismo (ver detalle figura 5). Las características de las mallas luego del análisis de la resolución espacial se muestran en la tabla 1. Para cada malla se presenta, el parámetro de calidad (q), su resolución espacial, números de nudos y elementos y el tiempo que se demora una corrida de 24 horas; con esta última medición se determinó el costo computacional.

**Tabla 1**. Definición de la resolución de malla en el modelo regional.

| Modelo   | Espaciamiento<br>[km] | <b>Nodos</b> | Elementos | a     | Tiempo<br><b>Ihoras1</b> |
|----------|-----------------------|--------------|-----------|-------|--------------------------|
| Regional | 65.422 - 0.835        | 16338        | 29823     | 0.953 | 14.48                    |
| Local    | $0.845 - 0.050$       | 13360        | 16344     | 0.956 | 10.50                    |

La calidad de las mallas tiene un impacto considerable en el análisis computacional de la solución y el tiempo necesario para obtener esta. Desde este punto de vista, la evaluación de la calidad de la malla es útil pues da indicios sobre los costos computacionales. En la elaboración de la malla para el modelo regional del Caribe, se obtuvo una calidad promedio de 0.953. Para la malla del modelo local de la bahía de Santa Marta la calidad fue de 0.956. El acoplamiento de mallas con criterios de calidad similares asegura la equivalencia dinámica entre las mismas. En la figura 6 se muestra la distribución espacial de la calidad de los elementos para ambas mallas. Las áreas más oscuras corresponden a los elementos de menor calidad de acuerdo a la escala suministrada en la figura.

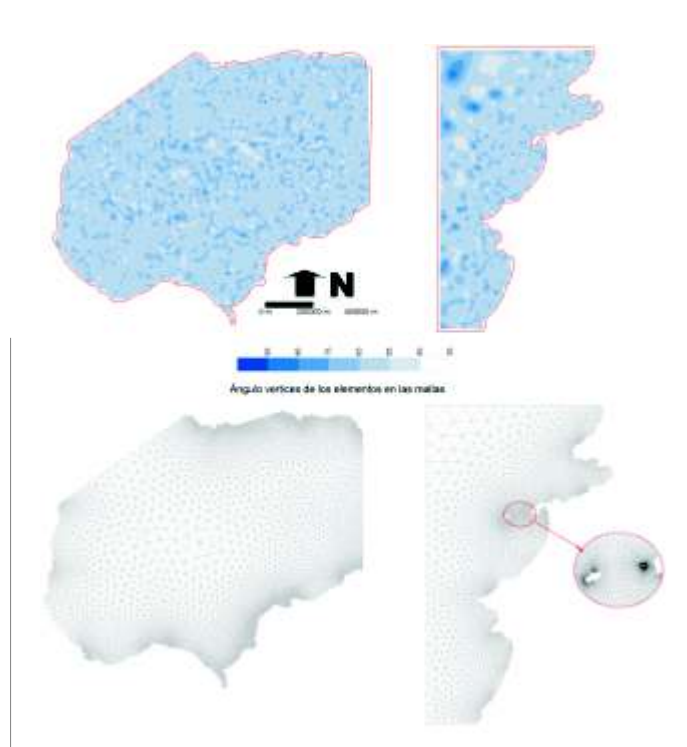

**Figura 5.** Criterio de calidad en las mallas usadas para los modelos regionales (izquierda) y local (derecha).

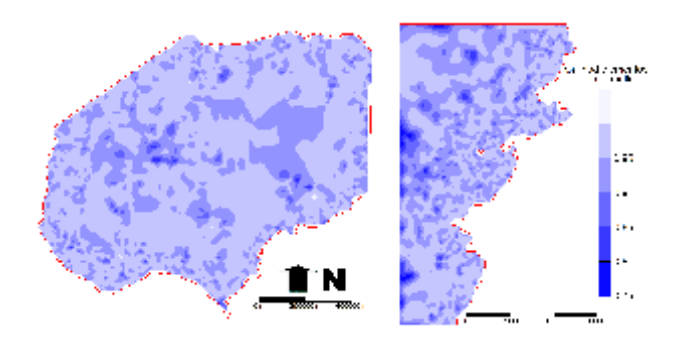

**Figura 6.** Distribución espacial de la calidad de las mallas.

#### **Forzantes**

Los campos de vientos actuantes sobre la superficie del agua fueron generados a partir del reanálisis de NCEP/NCAR. Una discusión sobre la calidad de estos datos y su aplicación al hemisferio sur, puede ser encontrada en Kalnay, et al. [55] y Simmonds y Keay [56]. El intervalo temporal entre archivos NCEP/NCAR es de 360 minutos (6 horas). La base de datos se corresponde con una grilla T62 Gaussiana con 192 x 94 puntos ubicados dentro de las latitudes 88,54N-88,54S y 0E-358,125E. Los datos están disponibles y fueron tomados de http://www.cdc. noaa.gov/cdc/data. ncep.reanalysis.html. Los datos de intensidades fueron interpolados bilinealmente en el espacio para obtener el campo de viento instantáneo asociado a cada celda del modelo. Esta interpolación requirió la utilización de 42 puntos con datos (31 dentro del dominio y 11 por fuera del mismo) para llevarlos a los 16338 nodos del dominio del modelo regional del Caribe. Dado que los campos de vientos de NCEP/NCAR subestiman las intensidades de los vientos observados, siguiendo la experiencia de otros investigadores [57] estas intensidades fueron incrementadas en un factor según la ecuación 7.

$$
K = 1 + exp\left[\left(\frac{-W}{X}\right)^m\right] \tag{7}
$$

Donde: K es el factor de corrección del los campos de vientos del reanálisis de NCEP/NCAR; W es la velocidad (ms<sup>-1</sup>) del viento medida a 10 metros sobre el nivel de la superficie del mar; X es un valor de velocidad (del orden de las intensidades mayores de la base de datos) y m un exponente. La utilización de este

п

factor busca duplicar los valores de las intensidades muy bajas de vientos y mantener inalteradas las intensidades mayores (figura 7). En el modelo regional se adoptaron X y m como variables para la calibración, resultando  $X = 7$  m/s y m = 5. Los datos de velocidad del viento corregidos fueron usados para calcular las forzantes de viento. La distribución espacial del *wind stress* en el área de estudio se muestra en la figura 8.

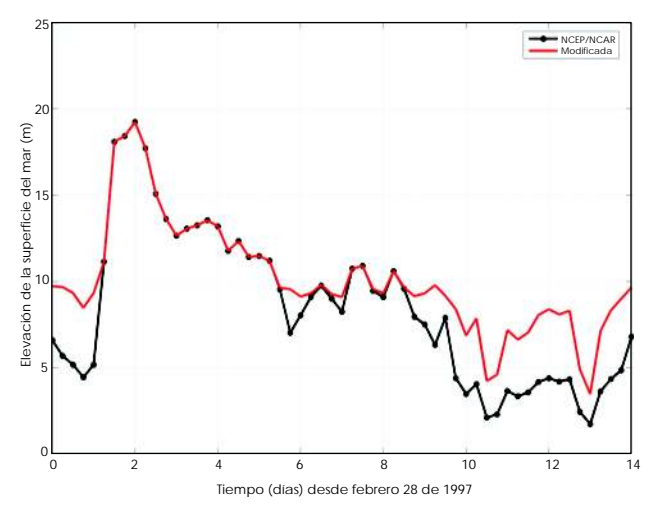

**Figura 7.** Corrección datos de velocidad del viento (28 febrero a 13 marzo de 1997).

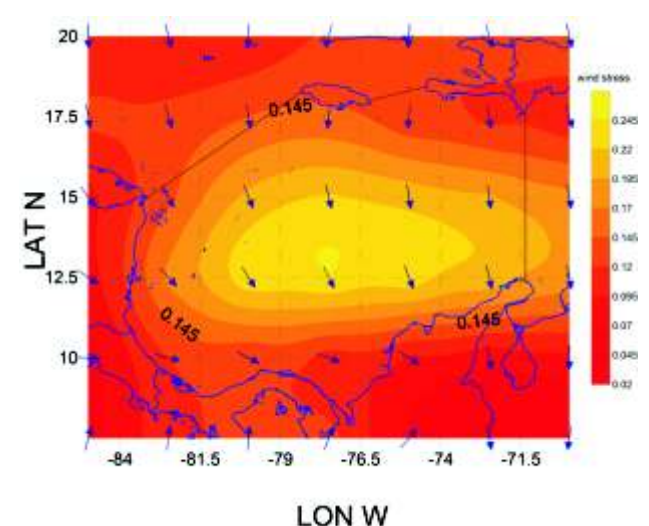

**Figura 8.** Variación espacial *wind stress* (28/1/1997 0:00

#### **Asimilación datos marea astronómica**

La elevación de la superficie del mar en las fronteras abiertas y en general para el dominio del modelo regional fue descompuesta en 10 armónicos M2, S2, N2, K2, K1, O1, P1, Q1, Mf y Mm. La figura 9 muestra la amplitud y la fase de la componente lunar principal semidiurna (M2) y solar principal semidiurna (S2) para el dominio del modelo regional a partir del modelo TPX 6.2.

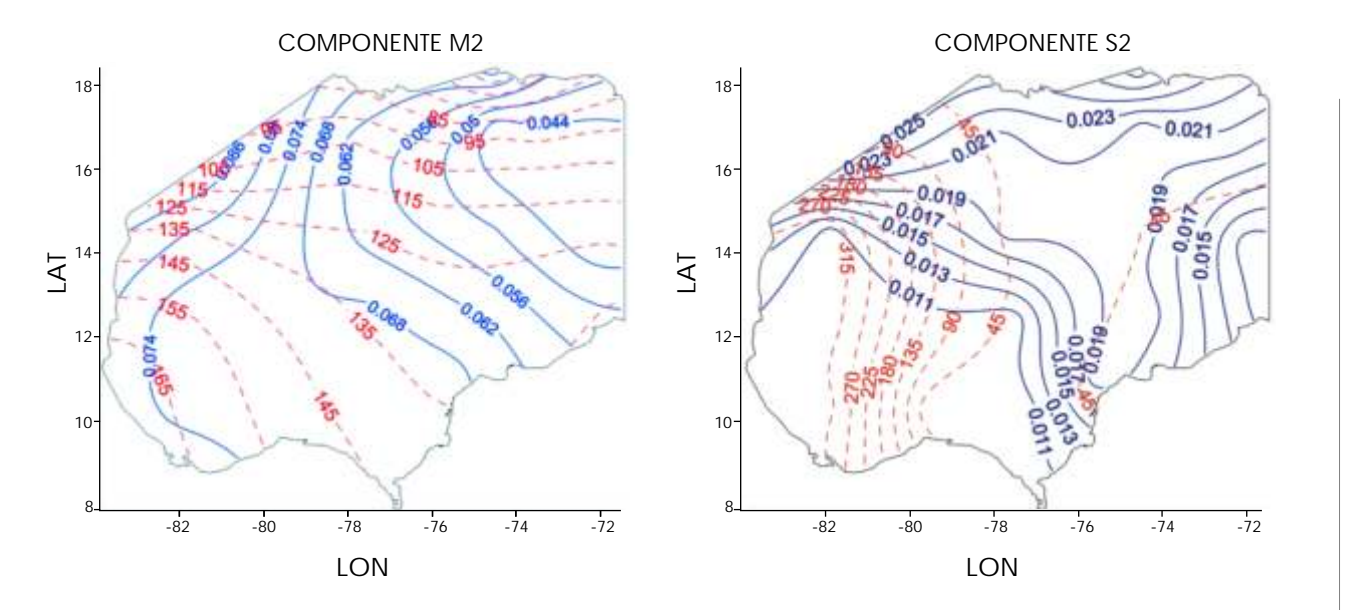

GMT).

**Figura 9:**Amplitud y fase componentes M2 y S2 en el dominio del modelo regional.

#### **Calibración modelo regional**

El modelo regional fue operado para el mar Caribe de acuerdo a las condiciones de fronteras iniciales mencionadas en la metodología y ajustando el coeficiente de rugosidad hasta que la elevación de la superficie del agua simulada se acercó razonablemente a los datos de las mediciones. El coeficiente de *Manning* se varió por tipos de elementos entre 0.002 y 0.02 de acuerdo a la profundidad del agua. En la calibración del modelo hidrodinámico se utilizó el estimador del error de la raíz media cuadrática (RMS) expresada por la ecuación 8.

RMS = 
$$
\sqrt[2]{\frac{\sum_{i}^{N} [(Valor simulatedo)_i - (Valor medicalo)_i]^2}{N}}
$$
 (8)

Donde N es el número de datos.

En la comparación de los datos medidos en la Bahía de Cartagena, frente a los resultados del modelo, se encontró un RMS de 2.6 cm, equivalente a un 8% del promedio de la amplitud máxima de la elevación de la superficie del mar en Cartagena. La comparación entre los datos simulados y medidos se presenta en la figura 10.

El modelo fue validado mediante la simulación de niveles de elevación de la superficie del mar, sin cambiar las condiciones de los parámetros físicos y numéricos determinados en la calibración. Los resultados de la simulación efectuada en la validación del modelo se presentan en la figura 11. Los resultados mostraron que durante la marea viva el RMS es de 2.8 cm, mientras que en el período de marea muerta es de 3.1 cm.

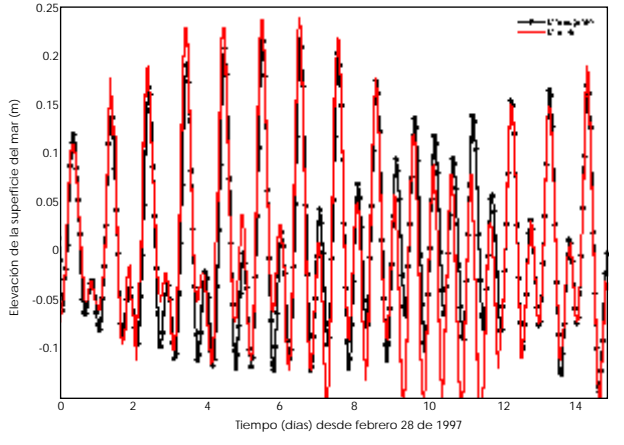

**Figura 10.** Comparación datos simulados y medidos de la elevación de la superficie del mar en Cartagena.

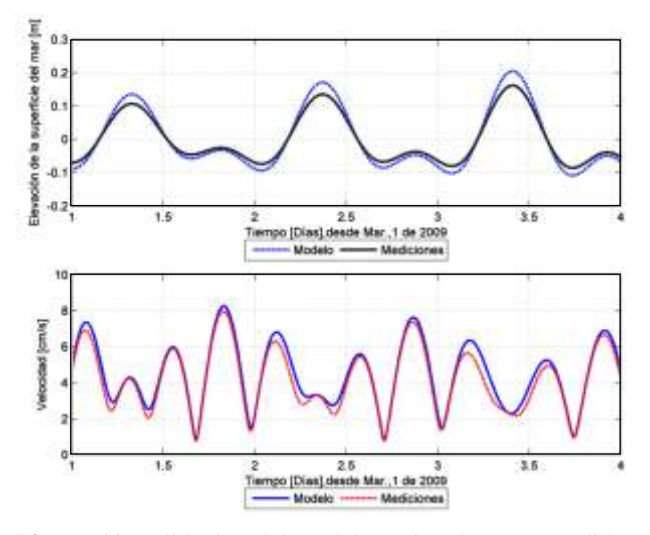

**Figura 11**. Validación del modelo regional. Datos medidos y simulados de la elevación de la superficie del mar en Cartagena.

#### **Condiciones de frontera modelo local**

Como se anunció en la metodología el modelo hidrodinámico regional para el mar Caribe fue acoplado con un modelo local para la bahía de Santa Marta. Este fue alimentado con el modelo global de marea TPX 6.2. A partir de éste se encontraron las condiciones de fronteras abiertas para el modelo local. Las condiciones para las líneas continuas de las fronteras abiertas del modelo regional especificadas obedecen a la expresión matemática mostrada por la ecuación 9.

$$
\eta(t) = \bar{\eta} + \sum_{i=0}^{n} a_k \cos(\omega_k t - \theta_k)
$$
\n(9)

Donde: (*t*) = Elevación de la superficie del mar (m);

 $=$  Elevación media de la superficie del mar (m);  $_{k}$  = Velocidad angular (=2  $/T_{k}$ ); T<sub>k</sub> = Período de los constituyentes de marea;  $a_k y_k =$  Amplitud y fase, respectivamente; y n= Número de constituyente.

En la figura 12 muestra el resultado de los datos de la elevación de la superficie del mar en la frontera superior del modelo local de la bahía de Santa Marta. Para una corrida de 72 horas entre el 1 y 3 de enero del 2007, se encontró una amplitud máxima de 0.35 m. los datos de los constituyentes armónicos de la marea para esta frontera se muestran en la tabla 2.

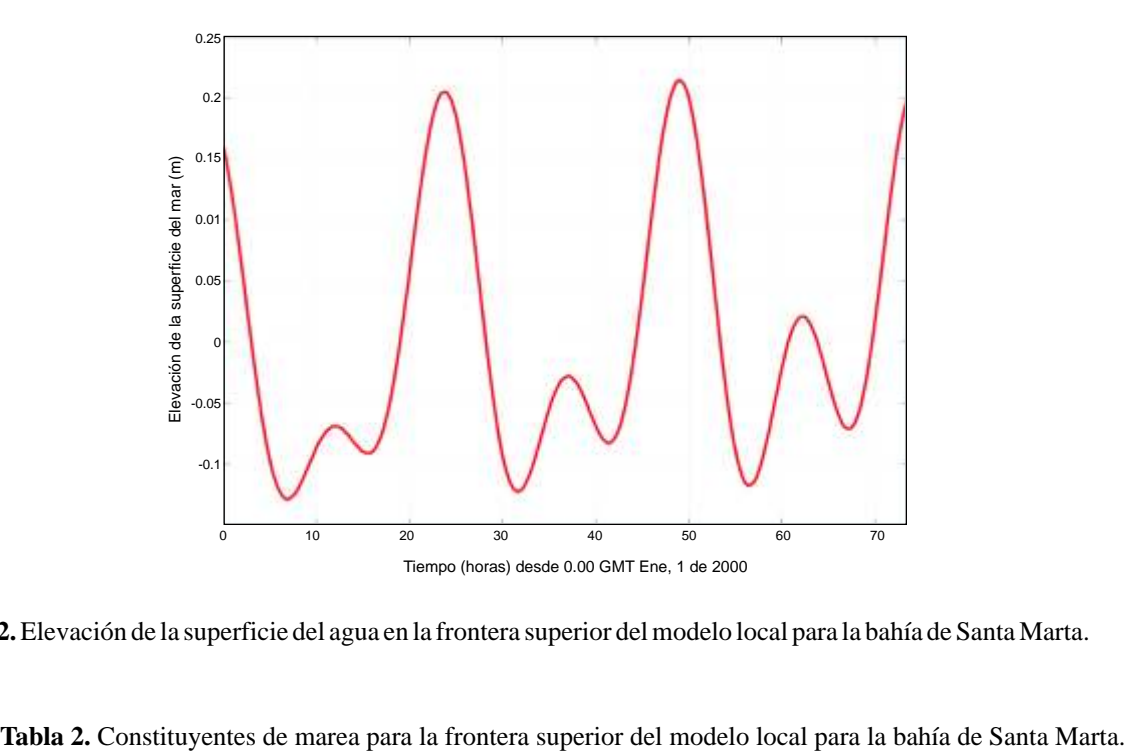

**Figura 12.**Elevación de la superficie del agua en la frontera superior del modelo local para la bahía de Santa Marta.

| Constituyente  | Período<br>[seg] | <b>Amplitud</b><br> m | Fase<br>[°] | Descripción                     |
|----------------|------------------|-----------------------|-------------|---------------------------------|
| M <sub>2</sub> | 44714.163        | 0.0634                | 129.8400    | Lunar principal semidiurna      |
| S <sub>2</sub> | 43200.000        | 0.0166                | 56.1200     | Solar principal semidiurna      |
| K1             | 86164.091        | 0.0920                | 239.3000    | Lunisolar declinación diurna    |
| $\Omega$ 1     | 92949.630        | 0.0573                | 236.4900    | Lunar declinación diurna        |
| N <sub>2</sub> | 45570.054        | 0.0244                | 114.2000    | Lunar elíptica mayor semidiurna |
| P <sub>1</sub> | 86637.205        | 0.0276                | 240.9800    | Solar principal diurna          |
| K <sub>2</sub> | 43082.045        | 0.0043                | 20.6700     | Lunisolar principal semidiurna  |
| Q1             | 96726.084        | 0.0060                | 221.7700    | Lunar elíptica mayor diurna     |
| Mm             | 2380713.137      | 0.0077                | 355.7100    | Largo período                   |
| Mf             | 1180292.288      | 0.0165                | 355.0900    | Largo período                   |

## *Discusión*

Se desarrolló un modelo regional para el mar Caribe capaz de reproducir la elevación de la superficie del mar en las costas colombianas. Este modelo en dos dimensiones contribuye a la generación de condiciones de fronteras para modelos oceánicos locales. La técnica usada requiere el acoplamiento del modelo regional para el mar Caribe y modelos locales. Para su implementación se generó una malla de elementos triangulares que permiten que este se adapte de mejor forma a la geometría irregular del

dominio. En la construcción de las mallas se encontró una calidad (q) superior a  $0.95(0 \text{ q } 1)$ . Poder medir y asegurar la calidad de los elementos de la malla favorece mejores resultados en los cálculos. Los resultados de la generación de la malla y la evaluación de la calidad de los elementos de la misma coinciden con lo planteado por Blain, *et al.*[1] y Greenber [58].

Para la forzante atmosférica se usaron datos de vientos provenientes de la NCEP/NCAR de la NOAA de acuerdo a lo propuesto por Simionato [57]. Se usó un factor de corrección para duplicar los valores bajos de

la velocidad del viento, dado que los datos de NCEP/NCAR subestima estos valores, se encontró un valor de 7 m/s para la velocidad de corrección (X) y de 5 para el coeficiente m (ver ecuación 7). Simionato [57] reportó valores de 15 m/s para X y 1 para m. Estos valores son particulares para cada región y resultan del ajuste de los datos a juicio del modelador.

Las condiciones de fronteras para el modelo regional del Caribe fueron extractadas mediante la asimilación de datos altimétricos del satélite Topex/Poseidon. En la calibración del modelo regional usando datos del modelo global de marea TPXO 6,2 se obtuvo un error 2.6 cm, equivalente a un 8% del promedio de la amplitud máxima de la elevación de la marea en Cartagena. Este valor es muy similar al reportado por Han, *et al.* [35] quien encontró un error del 6 % de la amplitud máxima de la elevación de la marea para un modelo regional en Japón.

## *Agradecimientos*

Los autores agradecen a COLCIENCIAS y las universidades de Antioquia y del Magdalena por la financiación brindada para el desarrollo de esta investigación.

# *Referencias bibliográficas*

[1] Blain C, Rogers W. Coastal tide prediction using the ADCIRC-2DDI hydrodynamic finite element model: Model validation and sensitivity analyses in the Southern North Sea/English Channel. Mississippi: Naval Research Laboratory, Stennis Space Center; 1998.

[2] Reid R, Whitaker R. Numerical model for astronomical tides in the Gulf of Mexico: Theory and application. Mississippi: Coastal Engineering Research Center, U.S. Army Corps of Engineers Waterways Experiment Station; 1981.

[3] Gray WG, Drolet J and Kinnmark IP. A simulation of tidal flow in the southern part of the North Sea and the English Channel. Adv Water Resour 1987; (10):131-137.

[4] LeProvost C, Vincent P. Some tests of precision for a finite element model of ocean tides. J Comput Phys 1986; (65):273-291.

[5] Flather RA. A numerical model investigation of tides and diurnal-period continental Shelf waves along Vancouver Island. *J Phys Oceanogr* 1988;*(*18):115-139.

[6] Foreman MG. A comparison of tidal models for the southwest coast of Vancouver Island, Proceedings of the VII International Conference on Computational Methods in Water Resources; 1988 june; Cambridge, MA: Elsevier; 1988.

[7] Baptista AM, Westerink JJ, Turner PJ. Tides in the English channel and southern north sea - a frequency domain analysis using model TEA-NL. *Adv Water Resour 1989;* (12):166-183.

[8] Al-Rabeh AH, Eunay N*,* Cekirge HM. A hydrodynamic model for wind driven and tidal circulation in the Arabian gulf. *Appl Math Model 1990;* (14):410-419.

[9] Westerink JJ, Luettich RA, Blain CA*,* Hagen SC. The utility of the finite element method in computing surface elevation and circulation in continental margin waters. In: Carey GF, editor. *Finite Element Modeling of Environmental Problems. 1ra ed.* New York *,* John Wiley and Sons, 1995. 39-59.

[10] Hendershott MC. Long waves, ocean Tides. In: Warren BA and Wunsch C, editors. Evolution of Physical Oceanography. Cambridge, MA. MITPress;1981;292-341.

[11] Bennett A. Inverse methods in physical oceanography. New York: Cambridge University Press; 1992.

[12] Yang Z, Hamrick JM. Optimal control of salinity boundary condition in a tidal model using a variational inverse method. Est Coast Shelf Sci 2005; (62):13-24.

[13] Roed LP, Cooper CK. Open boundary conditions in numerical ocean models. In: O'Brien JJ. editor. Advanced Physical Oceanographic Numerical Modelling; 1986; 411- 436.

[14] Bourret A, Devenon JL, Chevalier C. Investigation on passive open boundary conditions adapted to the conjunction of strong currents, standing tidal wave and high stratification: application to the French Guiana continental shel. Cont Shelf Res 2005; (25):1353-1373.

[15] Schwiderski EW. On charting global ocean tides. Rev Geophys Space Phys 1980;(18):243-268.

[16] Egbert GD, Bennett AF, Foreman MG. TOPEX/ POSEIDON tides estimated using a global inverse model. J Geophys Res C 1994; 99(C12):24821-24852.

[17] Arnoso J*,* Benavent M, Ducarmeb B, Montesinos FG. A new ocean tide loading model in the Canary Islands region. J Geodyn 2006; (41):100-111.

[18] Andersen OB, Woodworth PL, Flather RA. Intercomparison of recent ocean tide models. J Geophys Res 1995; (100):25261-25282.

[19] Shum CK, Woodworth PL, Anderson OB. Accuracy assessment of recent ocean tide models. J Geophys Res 1997;(102):25173-25194.

[20] Ray RD. A global ocean tide model from TOPEX/ POSEIDON altimetry: GOT99.2, NASA/TM-1999; 209478.

[21] Desai SD, Wahr JM. Empirical ocean tide models estimated from TOPEX/POSEIDON altimetry. J Geophys Res 1995;(100):5205-5228.

[22] Egbert GD. Tidal data inversion: interpolation and inference. Prog Oceanogr 1997; (40):53-80.

[23] Kantha LH. Barotropic tides in the global oceans from a nonlinear tidal model assimilating altimetric tides, 1, Model description and results. J Geophys Res 1995; (100): 25283-25308.

[24] Le Mehaute B. *An Introduction to Hydrodynamics and Water Waves.* New York: Springer-Verlag; 1976.

[25] Eanes RJ, Bettadpur S. The CSR3.0 global ocean tide model, CSR-TM-95-06. Austin: Center for Space Research, University of Texas; 1995.

[26] Matsumoto K, Takanezawa T, Ooe M. Ocean tide models developed by assimilating TOPEX/POSEIDON altimeter data into hydrodynamical model: a global model and a regional model around Japan. J. Oceanogr 2000;(56):567-581.

[27] Egbert GD, Erofeeva SY. Efficient inverse modeling of barotropic ocean tides. J Ocean Atmos Technol 2002;19(2):183-204.

[28] Fu LL, Christensen EJ, Yamarone JC, Lefebvre M, Menard Y, Dorrer M, et al. TOPEX/POSEIDON mission overview. J Geophys Res 1994;99(24):369-381.

[29] Ma XC, Shum CK, Eanes RJ, Tapley BD. Determination of ocean tides from the 1rst year of TOPEX/POSEIDON altimeter measurements. J Geophys Res 1994;(99):24809-24820.

[30] Mazzega P, Berge M. Ocean tides in the Asian semienclosed seas from TOPEX/POSEIDON. J Geophys Res, 1994;(99):24867-24881.

[31] Han G, Ikeda M, Smith PC. Oceanic tides over the Newfoundland and Scotian Shelves from TOPEX/POSEIDON altimetry. Atmos Ocean 1996;(34):589-604.

[32] Woodworth PL, Thomas JP. Determination of the major semidiurnal tides of the northwest European continental shelf from Geosat altimetry. J Geophys Res 1990;(95):3061-3068.

[33] Han G, Ikeda M, Smith PC. Annual variation of seasurface slopes over the Scotian Shelf and Grand Banks from Geosat altimetry. Atmos. Ocean 1993;(31):591-615.

[34] Han G, Ikeda M. Dynamical interpolation of tidal constituents derived from altimeter data. In: IAPSO, editors. XXI General Assembly of IAPSO (International Association for the Physical Sciences of the Ocean); 1995 Aug 5-12; Honolulu, Hawaii. USA: 1995.

[35] Han G, Hendry R, Ikeda M. Assimilating TOPEX/POSEIDON derived tides in a primitive equation model over the Newfoundland Shelf Cont. Shelf Res. 2000;(20):83-108.

[36] Le Provost C, Lyard CF. A hydrodynamic ocean tide model improved by assimilating a satellite altimeter-drived data set. J Geophys Res 1998;103(C3):5513-5529.

[37] Yu N, Shum CK, Morris C, Parke M. Accuracy assessment of ocean tide models in coastal regions. American Geophysical Union Fall Meeting; 1999 Dic 13- 17; San Francisco, California, USA. 1999.

[38] He Y, Lub X, Qiua Z, Zhaoc J. Shallow water tidal constituents in the Bohai Sea and the Yellow Sea from a numerical adjoint model with TOPEX/POSEIDON altimeter data. Cont Shelf Res 2004;(24):1521-1529.

[39] Lefevre F, Le Provost C, Lyard FH. How can we improve a global ocean tide model at a regional scale? Atest on the Yellow Sea and East China Sea. J Geophys Res 2000;105(C4):8707-8725.

[40] Vandenbulcke L, Barth A, Rixen M, Alvera-Azcarate A, Ben Bouallegue Z, Beckers JM. Study of the combined effects of data assimilation and grid nesting in ocean models application to the Gulf of Lions. Ocean Sci 2006;(2):213-222.

 $\blacksquare$ 

[41] Oey L, Chen P. Amodel simulation of circulation in the Northeast Atlantic shelves and seas. J Geophys Res 1992;(97):20087-20115.

[42] Pinardi N, Allen I, Demirov E, De Mey P, Lascaratos A, Le Traon P *et al.* The Mediterranean ocean forecasting system: first phase of implementation (19982001). Ann Geophys 2003;(21):3-20.

[43] Korres G, Lascaratos A. A one-way nested eddy resolving model of the Aegean and Levantine basins: implementation and climatological runs. Ann Geophys 2003;(21):205-220.

[44] Echevin V, Cr´epon M, Mortier L. Simulation and analysis of the mesoscale circulation in the northwestern Mediterranean Sea. Ann Geophys 2003;(21):281-297.

[45] Zavatarelli M, Pinardi N. The Adriatic Sea modelling system: a nested approach. Ann Geophys 2003;(21):345- 364.

[46] Auclair F, Marsaleix P, Estournel C. The penetration of the Northern Current over the Gulf of Lions (Mediterranean) as a downscaling problem. Oceanolog Acta 2001;(24):529-544.

[47] Hoyos IC. Modelo Hidrodinámico preliminar de las bahías de Sapzurro y Capurganá, Darién Colombiano. Medellín: Universidad de Antioquia Facultad de Ciencias exactas y Naturales; 2007.

[48] Persson PO, Strang G. A simple mesh generator in MATLAB. SIAM Rev 2004;46(2):329-345.

[49] Legrand V, Legat E, Deleersnijder F. Delaunay mesh generation for an unstructured-grid ocean general circulation model. Ocean Modelling 2000;(2):17-28.

[50] Hanert E, Le Roux D, Legat V, Deleersnijder E. An efficient Eulerian finite element method for the shallow water equations. Ocean Modelling 2005;(10):115-136.

[51] Field D. Qualitative measures for initial meshes. Int J Numer Methods Eng 2000;(47):887-906.

[52] Mouthaan EA, Heemink AW, Robeczewska KB. Assimilation of ERS-1 altimeter data in a tidal model of the continental Shelf. Netherlands: National Institute for Coastal and Marine Management; 1994.

[53] Gerritsen H, Vries JW, Philippart ME. The Dutch continental shelf model. Quantitative skill assessment for coastal ocean models. Coastal Estuarine Stud 1995;(48):425-467.

[54] Palacio TC. Metodología para la validación de modelos Hidrodinámicos utilizando amplia información de campo: Aplicación a la bahía Melford en la costa del mar del Norte Alemán. Medellín: Universidad Nacional de Colombia; 2002.

[55] Kalnay E, Kanamitsu M, Kistler R, Collins W, Deaven D, Gandin L *et al*. The NCEP/NCAR 40-year reanalysis project. Bull Am Meteorol Soc 1996;(77):437-471.

[56] Simmonds I, Keay K. Mean Southern Hemisphere extratropical cyclone behavior in the 40-year NCEP-NCAR Reanalysis J Clim 2000;(13):873-885.

[57] Simionato C, Meccia V, Dragani W, Nuñez M. On the use of the NCEP/NCAR surface winds for modeling barotropic circulation in the Río de la Plata Estuarine Coastal Shelf Sci 2006;(70):195-206.

[58] Greenberg D, Dupont F, Lyard F, Lynch D, Werner F. Resolution issues in numerical models of oceanic and coastal circulation. Cont Shelf Res 2007;(27):1317-1343.